# January-February-March 2010 <sub>"Ohio's First DXCC Field Checking Club"</sub>

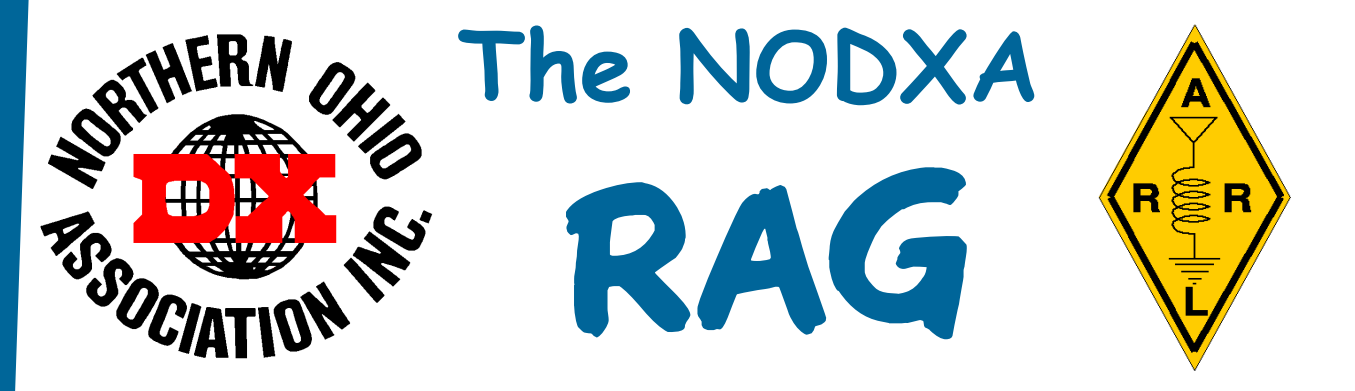

## **Fireside Chat With KB8NW**

**Fellow DX'ers,** 

 **I know I wrote a little about this last year, but it seems that the break-up or dissolution of the Netherlands Antilles is definitely going to happen this year. Originally scheduled to occur in Decem-**

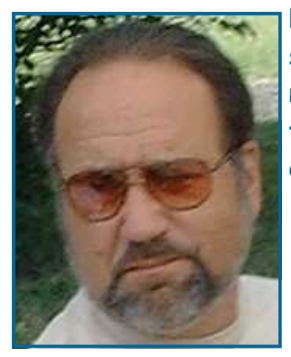

**ber 2008, it is now rescheduled to happen on October 10th, 2010. When I saw the details of the break-up last year, I thought we would only get two new entities out of the five islands involved (three would probably remain with the Netherlands). However, it now sounds like there "may" be up to five new ones. Here is what I know for sure:** 

 **\* The islands of Curacao (PJ2) and Sint Maarten (PJ7) will become two new constituent states within the Kingdom of the Netherlands (something like what happened to Aruba). For DXCC purposes, we will probably have two deletions and two new entities.** 

 **\* The islands of Bonaire (PJ4), Saba (PJ6) and Sint Eustatius (PJ5)** 

 **are expected to become a direct part of the Netherlands as special Dutch municipalities. For DXCC purposes, I am totally not sure, but it is possible to have three new entities. It all depends on what the DXCC decides to rule on. HOWEVER, all indications are pointing to new entities. A few groups have already announced that they are making plans to activate these islands for this coming autumn and contest season, including the Chairman of the DXAC (Hmmmm, does he know some thing we don't?).** 

 **Anyway, it sounds like it should be an interesting October, and all these islands should be easy to work. For more information on the break-up, see "Dissolution of the Netherlands Antilles" on Wikipedia at: http://en.wikipedia.org/wiki/Dissolution\_of\_the\_Netherlands\_Antilles**

 **As far as DXing goes in the coming months, it seems that there will be plenty to work:** 

 **\* A large group of operators will be active from Iraq as YI9PSE between April 2-12th. NODXA has donated funds to this group, so our logo is on their Web page and will be on their QSL card.** 

 **\* Another large group of operators will be active as 3W5C from a rare IOTA in Vietnam called Con Co Island (AS-185) between April 10-18th.** 

 **\* Now for some good news. South African operator, Pierre, ZS1HF, will be on Marion Island for a year starting in April, as ZS8M, but will probably not be on the air until late April or early May. The bad news is "NO CW".** 

**\* A large Ukrainian group plans to activate Kanton Island, Central Kiribati, as T31X between May 22nd and June 1st. This group will also activate Samoa (as 5W0OX; between May 18-19th) and Tokelau (as ZK3X; between June 2-6th).** 

 **\* An international group will activate Palestine as E4X between May 28th and June 6th.** 

 **In closing, it sounds like springtime should be interesting with all the DX planned. Hopefully, the sunspot numbers will be favorable for us. I also want to remind you that Dayton HamVention is getting close; start making your plans. I hope to see you at the next meeting.** 

**73 and Good DX de Tedd KB8NW**

#### **Minutes of the December 7th, 2009 NODXA Meeting**

**The meeting was opened by the President, Tedd, KB8NW at 7:33pm. There were 21 members and 1 guest present.** 

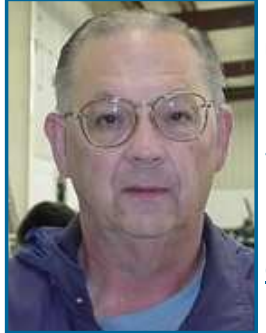

 **After a round of introductions, the minutes of the November 2nd meeting were read. The minutes were approved as read.** 

 **The Treasurer Mary, N8DMM, reported a balance of Ka-Ching! in the account. Tedd, KB8NW, reported that the repeater is okay. Pete, N8TR, reported that the cluster was okay, but not presently connected to K8AZ.** 

 **Dave, WD8IOU, reported that the newsletter went out over the weekend.** 

#### **Old-New Business**

 **John, K8YSE, showed the 1st place certificate from AMSAT that W8DXA received for a portable station running emergency power at Field Day.** 

**Pete, N8TR, commented that he and others had taken down Denny, K8DB's tower and antenna and that the club was free to sell the Hy-Gain HDR-300 Rotor. The rotor had been frozen to the mounting pipe, but Rick, K8ZH had freed it. The rotor is in good working condition.** 

**Dwaine, K8ME, reported that the ARRL is now issuing certificates for the "Marconi 140" operating event.** 

**Bruce, N8DJX, has a 15" computer for free. Dave, WD8IOU, has two 19" monitors for free.** 

**Tedd, KB8NW, reported that he and others attended the "pre CQWW DX Lunch in Mansfield the day after Thanksgiving. He reported that it was good and that the lunch has been going on for 30 years.** 

**Pete, N8TR, reported that conditions were pretty good for the CQWW DX contest. There were openings to western Europe on 15 meters and that he worked 37 zones on 20 meters and 3 zones on other bands.** 

**Tedd, KB8NW, reported that the ARRL 10 meter contest was this weekend and that the next meeting would be on January 4th .** 

**The 50-50 raffle was won by Dave, WD8IOU. The winning amount was \$18.** 

**The business meeting was closed by the president at 7:52pm.** 

**The program for this meeting was the annual "show-and-tell" program. A brief summary is presented below.** 

**Nelson, K8DJC, recounted a contact with JY3AK the pilot of King Hussein's JY1 (SK) aircraft. He had to wait an extra 10 minutes, but did get to talk with the King. Nelson showed the QSL card from the contact.** 

**Mary, N8DMM, showed what appeared to be a plier-type tool that she found at a flea market. She wondered if anyone had an idea as to what it is/was used for. The most common response was that it was used for pulling and hammering nails in horseshoes.** 

**Pete, N8TR, demonstrated a novel use for a shock-mount ring that normally goes between the** 

**transmission and drive shaft on some BMW cars. He uses the disc as a shock mount between an antenna and the rotor.** 

 **John, K8YSE, reported on a Webster "band-spanner" which he used with his HB-40 in 1961 when he was a Novice.** 

 **Brian, K3USC, showed a copy of a long-gone magazine, "Electronics Illustrated". He was pictured in a 1963 issue and received \$20 for it.** 

 **Glenn, AF8C, reported on different ways to remove rust from objects using commonly available items. Coke-a-Cola, WHINK, available in grocery stores, hot water and yellow vinegar, baking soda and others.** 

 **George, K8KR, reported on operating 20 meters AM using BC-610s and Collins 618T2s mounted C-135 in aircraft when he was stationed at Yakota AFB in Tokyo. He operated all over Asia and specifically from the Philippines and Okinawa.** 

**Karl, K8BCK, reported having dug up some old paper contact logs for DXCC and 5-band DXCC that were designed with an old spreadsheet. He emphasized the problems of having to go back and forth between logs to keep track of everything.** 

**Bill, W8BG, showed his father-in-laws, W8GNH's old and very interesting QSL cards.** 

**Wayne, K8FF, reported on an old regenerative receiver which he had purchased from N0SA. The receiver used a 6G6 tube and covered 5 to 15 Mhz.** 

**My apologies if I have missed any details about anyone's show-and-tell items. Respectfully submitted, Al, N8CX, Secretary** 

## **Minutes of the January 4th, 2010 NODXA Meeting**

**The meeting was opened by the President, Tedd, KB8NW at 7:30pm. There were 11 members present.** 

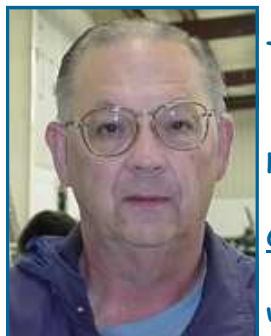

 **After a round of introductions, the minutes of the Dec 7th meeting were read. The minutes were approved as read.** 

 **The Treasurer, Mary, N8DMM, reported a balance of Ka-Ching! in the account. Tedd, KB8NW, reported that the repeater is okay. Pete, N8TR, said he didn't know about the cluster.** 

 **Dave, WD8IOU, reported that he is working on the newsletter.** 

**Old-New Business**

 **Mary, N8DMM, suggested that we dispense with the 50-50 raffle as there were too few members present. The suggestion was adopted.** 

**Tedd, KB8NW, reported that he, Dwaine, K8ME, and John, K8YSE, were working on changes to the constitution and by-laws. Tedd reported that they should have something to show in a couple of months. When ready, it will be posted on the reflector for comments.** 

**Tedd reminded everyone that the NOARS Winter Hamfest is Sunday, February 7th and that the Mansfield Hamfest is Sunday, February 14th . Tedd also noted that the CQWW 160 meter Contest CW is coming up January 30th and that the SSB version is the end of February.** 

**During the meeting, Tedd demonstrated connecting with John, K8YSE, in Florida via his laptop computer and John's terminal setup in Florida. It was a very interesting demonstration of the communications technology we have today.** 

**Due to the snowy weather and low attendance, the meeting was closed at 7:56 PM. Tedd reminded everyone that the next meeting will be Monday, February 1st .** 

**Respectfully submitted, Al, N8CX, Secretary** 

**"The Mission of the Northern Ohio DX Association is to promote and support Amateur Radio and the DX Community around the world."** 

## **Minutes of the February 1st, 2010 NODXA Meeting**

**The meeting was opened by the President, Tedd, KB8NW, at 7:31 p.m. There were 15 members present.** 

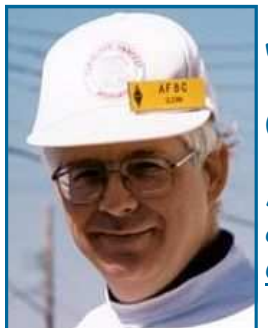

 **After a round of introductions, the minutes of the January 4, 2010 meeting were read. The minutes were approved as read.** 

 **The treasurer, Mary, N8DMM, reported a balance of Ka-Ching! in the account. (This was no change from the January 4 meeting.)** 

 **Tedd, KB8NW, reported that the repeater is OK. Pete, N8TR, and Glenn, AF8C reported that neither frequency of the cluster was operating as late as the evening of January 31, 2010.** 

**Old-New Business**

 **Dave, WD8IOU, reported that the newsletter material has arrived, so he can finish the newsletter during the next week. Anyone with more article material** 

**needs to email it to Dave ASAP.** 

**Dwaine, K8ME, reminded us that we sponsored in 2009 a Great Lakes Division Single Operator (SO) plaque in the ARRL International DX Phone competition. Sean from the ARRL has called Dwaine to see if we want to sponsor a plaque in 2010. Ron, K8VJG, moved, and seconded by Bruce, N8DJX, that we spend \$75.00 for a similar plaque for the 2010 competition. We would cover Single Operator Assisted or Single Operator, with priority for SOA, if available. The motion was voted and passed unanimously.** 

**Ron, W8WH, has talked to Jeanine (what is the Spelling ???) regarding our usual suite rooms at the hotel at Dayton. She has three rooms available on the secured floor, at the rate of \$143 per night for three nights, per room. Tedd, KB8NW, commented that rooms on other (non-secure) floors are usually also available for anyone late to make a reservation.** 

**Tedd, KB8NW, announced that a business item at next month's meeting will be for passing the annual motion to cover the club's expenses at Dayton.** 

**Pete, N8TR, remarked that this year the Dayton Web site and ticket reservation system has operated smoothly and he already has tickets. Pete also mentioned a 160m operator banquet is held every year at the Barnsider Restaurant (sic). Tickets for that event are \$29.00.** 

**Tedd, KB8NW, remarked that the main DX Banquet ticket fee is \$40.00. Tickets to the Hamvention this year are \$25.00 at the door, or \$20.00 in advance.** 

**Ron, W8WH, moved, and seconded by Bruce, N8DJX, to give the "can donation" to Jeanine (spelling ??? same spelling!). This motion passed unanimously.** 

**Dwaine, K8ME, reminded everyone of the Dayton bus availability for \$40.00 round trip. The bus will stop at Bob Evans for breakfast, Saturday, May 14. See the ad on < www.2cars.org >.** 

**Dwaine, K8ME, remarked that Keith, N8KOL, will be checking cards at the February 14 Mansfield Hamfest.** 

**Tedd, KB8NW, remarked that the NOARSfest on February 7 is at Gargus Hall with a free breakfast. Some discussion occurred on the location of the NOARS club meetings.** 

**Tedd, KB8NW, has received notification that Bangladesh operators are going to St. Martin, an IOTA location.** 

**Pete, N8TR, mentioned that S21DX IOTA AS-127 will be up between February 21 and February 25 with five operators. Also ST2AR Zone 34 is up periodically.** 

**Tedd, KB8NW, discussed the new "most wanted" list. P5 is on top, with #2 being KP1 Navassa. [I looked this up -- Glenn]** 

**Tedd, KB8NW, reminded us that next month the meeting is on March 1 and at that meeting we will have the annual officers nominations.** 

**Ron, K8VJG, discussed that Yaesu no longer makes the FP-29 power supply for the Mark V** 

**transceiver. But the supplier Burghardt (1-800-927-4261, South Dakota) has a nice 200 Watt version for the Mark V. Burghardt will also do repairs on the Mark V.** 

**[here a Comment by AF8C - read the reviews of Burghardt on www.eham.net before committing to a repair job! This is NOT a meeting minute!]** 

**The winner of the 50/50 raffle was drawn by Wayne, K8FF. Bruce, N8DJX, was again the winner. The split was \$15.00/\$15.00.** 

**The meeting closed at 8:08 p.m. with no program following. Respectfully submitted, Glenn, AF8C, Acting Secretary** 

#### **ARRL Field Day – the It's not a Contest, Contest by John Papay, K8YSE**

**Every year we pack up our gear and head out to field somewhere, erect antennas, put up tents, run cables, set up radios, generators, cooking equipment and the like. We do it to prove, once again, that we can take our radios anywhere and operate them with only the things we can carry in our vehicles.** 

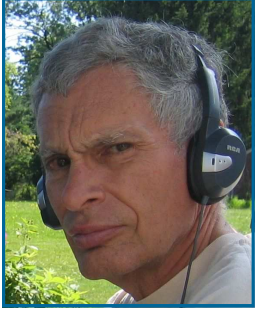

 **But it's not a free for all; there are rules of engagement. And in those rules are things you can do during field day to earn "points." There are points for each contact you make and some contacts are worth more points than others. Points are given based on the conditions under which you make those contacts. Then there are extra credit points for things like demonstrations, inviting certain VIP's to come out to see what you're doing, etc. You do some or all of them and tabulate the results on a form that is sent to the ARRL, either by snail mail or via the internet. All of those points are on the form and eventually those points and who earned them are published in QST. If it looks like a duck, quacks like a duck, it's a pretty sure** 

**thing that it is a duck. Or in the words of one politician, you can put lipstick on a pig but in the end,** 

**it's still a pig.** 

**The ARRL says it's not a contest, perhaps because it's supposed to be an exercise that attracts those who might just be getting started in ham radio. It's a type of entry level contest. No one likes to finish near the end of the pack, but we want all amateurs to participate no matter what there experience level might be. American's are a competitive people and without a little friendly competition, Field Day would not be the same. Now that we have that out of the way, let's discuss one of the ways to earn extra** 

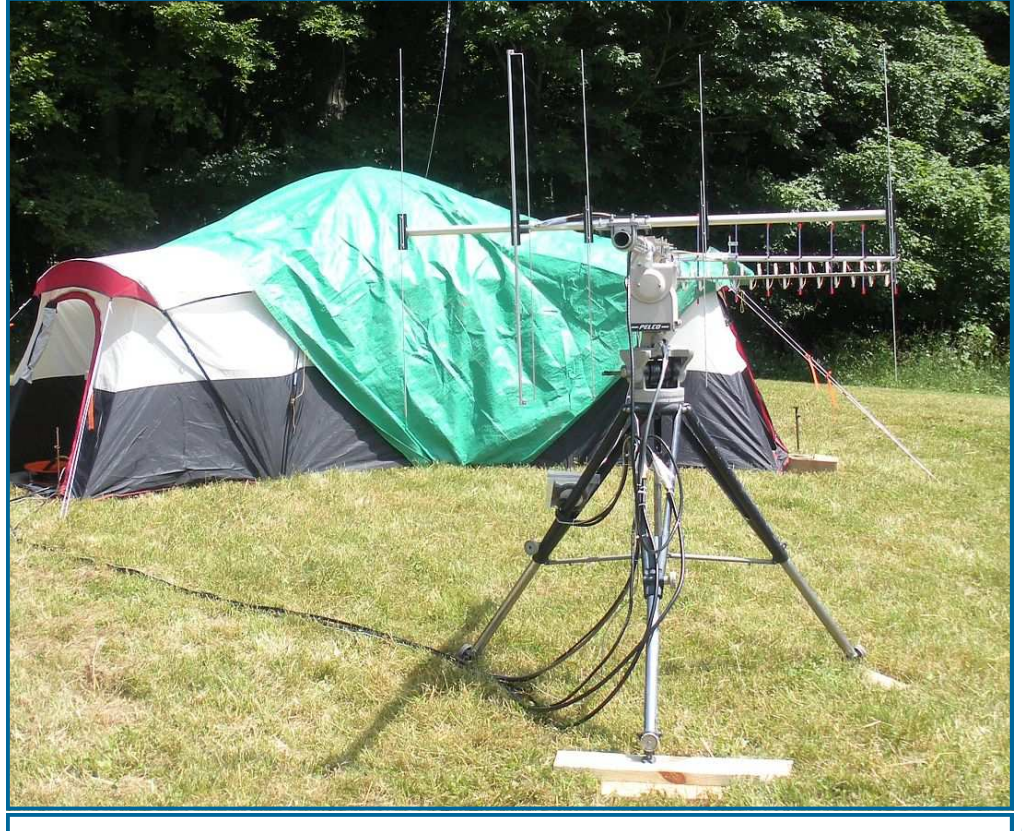

**Satellite Antenna and Shack at the NODXA Field Day Site** 

**points, namely by making a satellite contact.** 

**A satellite contact during Field Day is worth 100 points. Back in 2006 we struggled to make that one contact, eventually making it on a ssb bird, FO-29 with Denny, WB8K, at the controls of his FT-847 and John, K8YSE, trying to point the antenna at something you can't see, an orbiting satellite. Denny was very active during the early days of satellites but had not operated much in recent times. John was just getting interested in the birds. The next year we did much better due to Doug, KD8CAO, bringing his satellite equipment over from West Michigan. During Field Day, hundreds of clubs are trying to make that one contact worth 100 points and on a single channel FM bird; not many are successful due to the massive amount of QRM.** 

**In 2008 Doug came over again with his equipment and this time we were on SSB and FM plus CW. We made quite a few contacts and turned our score into AMSAT since they run a "contest" concurrent with Field Day. We came in fifth in that competition or something like that. The AMSAT contest awards one point for each phone contact and three points for a CW contact. What we needed to be top dog was more CW qso's, duh!** 

**Doug said it took him a month to put his station back together after the 2008 field day trip. Something would have to be built locally if we were to operate again in 2009. A 5 element Mosley 2 meter yagi was pressed into service and a 14el, 3' long, Arrow yagi was purchased for UHF. A new tripod assembly was built with an az/el rotator controlled by a custom interface by KD9CAO. Coax, polarization relays. switchboxes etc. were fabricated to make things simple to operate. It was all assembled the week before the "contest" and tested on all of the birds, both fm and linear. There was a helix for 1268 MHz to facilitate a qso on the transponder that was in the L/U mode. We were the only station to make a contact on the L/U and the V/U mode on AO51. But we didn't succeed in making a qso on the 7 minute passes of AO-27. an FM bird. The entire setup, including tripod with antennas installed on the boom, were loaded into the bed of an F-150 for the ride over to the site. This would simplify the setup and save a lot of time.** 

**This time we concentrated on CW as well as voice, realizing that there are not that many setups that operate on CW on the birds during Field Day. It looked like we were doing well and our score near the end was far more than the year previous. One more pass of VO-52, a linear bird, and it would be over. But about 45 minutes before that pass, the sky opened up and the rain came down heavy for what seemed like forever. That rain cloud just hung over our Field Day site. Later I would learn that areas** 

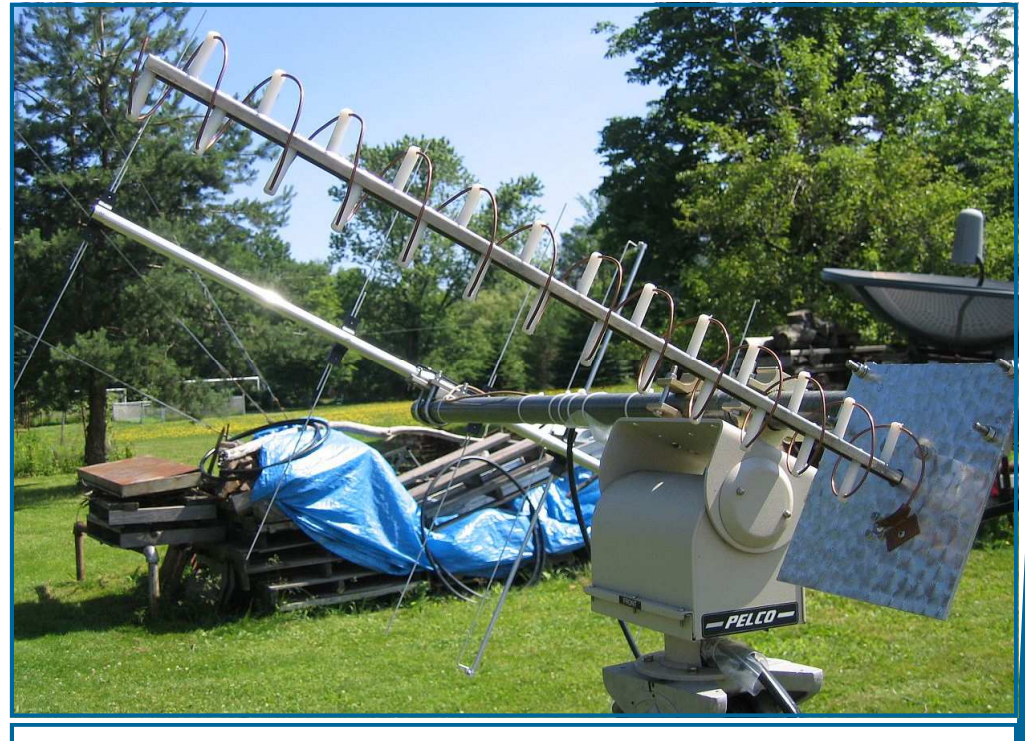

**Close-up of the Home-brewed Helical Antenna** 

**not far from our location received far less rain indicating that Murphy is still around and waiting to**

**strike when you least expect. Eventually the generator stopped and only the laptops that controlled the TS2000X and the antennas remained energized. It looked like we had made our last satellite contact.** 

**But about 10 minutes before VO-52 was to come over the horizon, the rain stopped and the sun came out. The generator team started working on getting it running again and in spite of Mr. Murphy, they succeeded and the power started flowing to the equipment. Our satellite operators worked feverishly to get everything to work again, and before it was over, there were three more CW contacts in the log worth 9 more AMSAT points.** 

**Later we were to learn that if those last three contacts were not made, we would have tied for first place in the AMSAT competition! We went from making one contact in 2006 to being top dog in 2009. What is amazing is that we placed first from a site that was poorly suited for operating satellites. Trees are all around; after all we use them to support our HF wire antennas. Trees blocked 180 degrees from West to North to East. Our best shot was to the south. No preamps, just a TS2000X with small antennas and 50' of coax was all we had to work with. Teamwork made it all possible. And that's what Field Day is really about. Pay no attention to the Pig with the Lipstick. And in the words of our dear friend and past NODXA club President Ray, W8BIN(SK), Good Luck in the Contest.** 

#### **K8VI, SK by Tedd Mirgliotta, KB8NW, President of NODXA**

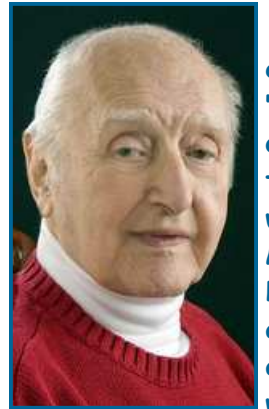

 **The members of the Northern Ohio DX Association (NODXA) are deeply saddened to report that a great friend, DXer and Mentor/Elmer recently became a "Silent Key" (SK). Stanley Haase, K8VI (ex-K8YVI), at the age 85, became a "SK" on March 29th. Stan, who grew up in Canada, served in the Royal Air Force, moved to Michigan and then to Ohio, was a very interesting and knowledgeable ham. He was a founding member (1965) of the Hazel Park Amateur Radio Club in Hazel Park, MI. In the Cleveland, Ohio, area, Stan will be remembered as the manager of the Heathkit Store in Parma Hts., working there between 1963-1979. Stanley was also awarded the Northern Ohio Amateur Radio Society (NOARS) DXer of the Year award in 1993. He will surely be missed by many of his friends. NODXA members would like to send out our deepest sympathy to the family and friends of K8VI.** 

#### **"Stan the Man" by David Autry, WD8IOU**

**(Editor's Note: The following is the eulogy that I wrote for Stan Haase (K8VI). It was read to the congregation by my XYL, Karen Autry)** 

**I got to know Stan during the summer of 1989, when we met at a ham radio club meeting. I was an experienced radio amateur, but I was a novice when it came to DX. DXing is where a ham tries to make a contact with each and every country in the world, and, most importantly, get a QSL card from that country to verify that contact.** 

**Stan and I started talking, and I was impressed with his knowledge of DXing. Stan found out that I was a software engineer, and that I had lots of computers at home; computers were Stan's other passion. Back then computers were still a relative novelty for most people, and Stan was very interested in learning more about them.** 

**Over the next twenty years, Stan and I had many conversations about computers and DXing. We would talk about the best motherboards to buy, the new microprocessors that were coming out, new fangled operating systems, whether I should buy the Kenwood or ICOM radio, and what type of antennas would be best for my location. We talked a lot; on the radio, on the telephone, and at the club** 

**meetings. We soon became great friends.** 

**I always greeted Stan the same way; I would say "Stan the Man! How the hell are you?" And Stan would reply, "Just fine, Dave. How the hell are you?" I will dearly miss hearing that.** 

**Some people I know are afraid to take their computers apart or to play around with the software; they are afraid that they might break something. Not Stan. Stan built his own computers, set up his own wireless network, and he loved to experiment with new software. I was looking at his bookshelf the other day, and there are titles about Windows, OS/2, Linux, Visual Basic, DXBase, etc. When it came to software, Stan would try anything once….or even twice.** 

**But Stan did have a very interesting computer habit. If something went wrong, even something relatively minor, Stan would reformat the hard drive and reinstall all the software. Now, this is a lot of work, and takes a great deal of time, and is something that I try to avoid. But Stan seemed to enjoy doing this, and he must hold the world record for reinstalling Windows XP.** 

**When Stan got sick, and was confined to the nursing home or the hospital, Karen and I would make a point of visiting him at least once a week. In the beginning, we would have long conversations on many subjects. We would talk about current events, what club members were doing, about the hamfests I attended, how the club did on Field Day; all the while we were drinking the free hot chocolate at the nursing home. Another favorite topic of conversation revolved around Rick's day at work. At this time, Stan was doing as much talking as he was listening.** 

**But during the last few weeks, it was difficult for Stan to talk, so I found myself doing most of the talking. And when I couldn't think of anything interesting to talk about, I would talk about stupid** 

**stuff. Stan learned all about my latest plumbing project, what Karen found at the estate sale, and anything else, conjured up by my miscellaneous bloviating. But Stan didn't seem to mind and he would ask a question here and there. It was just wonderful being with him to talk. One day last week, I found myself at a loss for words, I had run out of stupid stuff to talk about. So I said to him, "Stan, I think that I have run out of stories". Stan replied, "That's OK, Dave, I've run out of stories too".** 

**But there is just a little bit more to this story. Whenever I would visit Stan at his home, he would always offer me** 

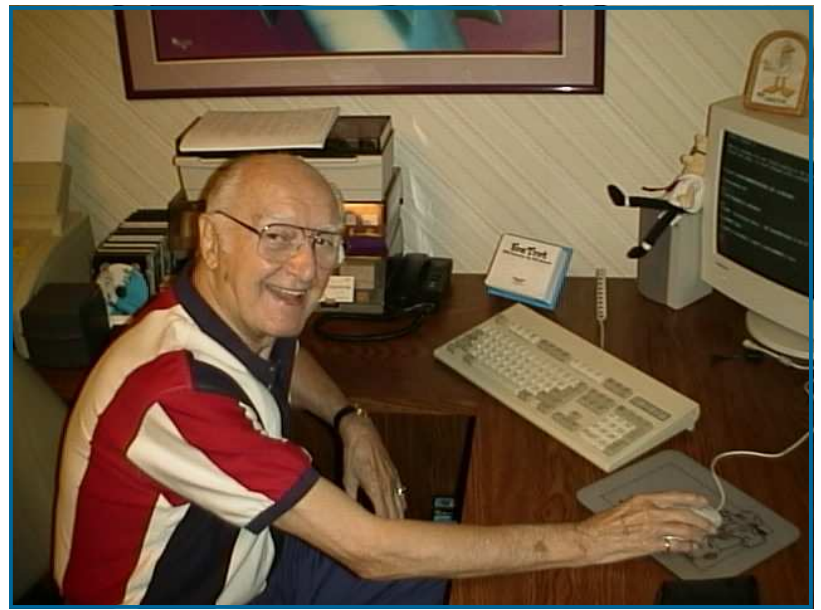

**his favorite beer, Miller's Genuine Draft. It was tradition, a tradition that I looked forward to. Well, Stan would get thirsty in the nursing home so, on occasion, I would bring a couple of Miller's with me, and we would drink them together. It was tradition.** 

**Last Saturday, Stan was thirsty so he asked me to bring some Miller's Genuine Draft to the hospice. So I picked up a six pack and hurried over. The nurse at the hospice said that it was fine for Stan to have a beer, but it was against the rules for me to have one with him. I was a little upset, and protested, but the rules are the rules, so Stan drank alone. Stan really enjoyed the beer and had a huge smile on his face, and that made me happy….but the tradition had been violated.** 

**This past Tuesday, I took a Miller's Genuine Draft with me to the funeral home. We had our final beer, we had our final QSO, and we had our final moment together.** 

**Stan was more than just a wonderful friend to me; he was my mentor, and he was the father that I never knew. I will miss him dearly.** 

## **Where are the Ham Radio Hackers? By Dan Romnanchik, KB6NU**

**On the Ten-Tec Omni VII Yahoo Group (http://groups.yahoo.com/group/Ten-Tec-Omni-VII/), one ham wrote: "If I was 17 years-old I would be hacking I-phones and other items like George Hotz, the 17 year-old from New Jersey who was able to unlock the Apple I-phone so that it could be used on** 

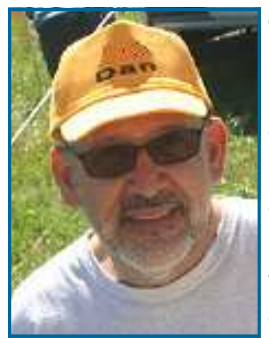

**other cell service networks.** 

 **"When I was his age, I was hacking dial telephones. Then one day the phone company showed up at my house. My parents were not impressed with my technical abilities.** 

 **"This morning there is a story that George has just hacked the 'un-hackable' Sony 3 Play Station. He says the hack was 95% software and 5% hardware.** 

 **"A quick check of the modifications site run by that guy over in Denmark, shows that there are NO MODS for the O7...interesting. I just wonder how many strange and wonderful things can be done with those 36 buttons/switches on the front panel. Can the O7 be made even better?"** 

**In my reply, I asked, "Why stop at pressing some buttons on the front panel? Why doesn't someone really hack the Omni VII and develop a completely new software package for it?" Rigs like the Omni VII and the Elecraft K3 would seem to be perfect candidates for this kind of hacking.** 

**Sure, there is an order of magnitude difference between a \$300 iPod and a \$3,000 radio, but we're big boys, aren't we? Besides, aside from overdriving the finals, what real damage can you do to the radio? It seems to me that even if you manage to screw up the software in the rig, you can get back to square one by simply re-loading the manufacturer's software.** 

**Ham radio operators have a long history of modifying their radios. Page through any stack of QSTs or CQ Magazines from the 1950s, 60s, and 70s, and you'll find many articles describing modifications to the popular radios of the day. About the only thing hams do to their rigs today is to clip a diode to allow it to operate out-of-band.** 

**What does it say about the technical capabilities of today's hams that we haven't yet done with our gear what some 17-year-old kid has done with the iPhone and the PlayStation? Why don't we have any third-party software for Omni VII or the K3? I think if a manufacturer actually encouraged third-party software development, they'd quickly gain a following and make their brand even stronger, don't you?** 

#### **Best Site for Sunspot Views By Glenn Williams, AF8C**

**This NASA website shows (usually shows) very recent images of the sun that can be used to get a good idea of how many spots on the sun are active areas. (Each active area has more than one possible sunspot -- quite often quite a few sunspots per active area.)** 

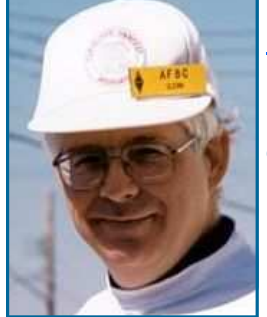

#### **http://sohowww.nascom.nasa.gov/data/realtime-images.html**

 **The latest count is about 36 spots, in about five groups. The number of sunspots does NOT equal the solar flux number!** 

## **Improving HF DX Operating Behaviour by Bob Whelan, G3PJT**

**(Editor's Note: This is a letter to Tedd, KB8NW, editor of the OP-DX Bulletin)** 

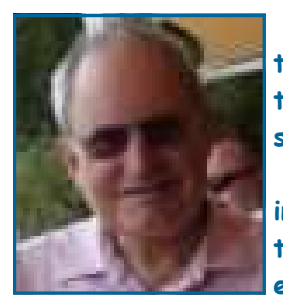

 **I am writing to raise a matter of increasing concern about the standard of onthe-air operating. A number of your readers have, I'm sure, commented to you that there is now a serious problem with operating behaviour, especially when calling DX stations in pile-ups on the HF bands.** 

 **As President of The First Class CW Operators' Club (FOC), I and Randy, W6SJ, in partnership with leading DX operators, have decided that we will take the initiative to encourage all DXers to work together in order to improve standards. To this end we have created the following simple DX Code of Conduct which I would ask you** 

**to bring to the attention of your readers. If we all pull together to improve standards then we will all be able to work more DX and have more fun on-the-air.** 

**More information is available at the FOC website http://www.g4foc.org/, in March 2010 QST, at http://www.g4ifb.com/html/dxing.html#PileupTips and in more detail at http://www.on4ww.be/ OperatingPracticeEnglish.html** 

## **DX CODE OF CONDUCT**

- **1. I WILL LISTEN, AND LISTEN, AND THEN LISTEN SOME MORE**
- **2. I WILL ONLY CALL IF I CAN COPY THE DX STATION PROPERLY**
- **3. I WILL NOT TRUST THE CLUSTER AND WILL BE SURE OF THE DX STATION'S CALL SIGN BEFORE CALLING**
- **4. I WILL NOT INTERFERE WITH THE DX STATION NOR ANYONE CALLING HIM AND WILL NEVER TUNE UP ON THE DX FREQUENCY OR IN THE QSX SLOT**
- **5. I WILL WAIT FOR THE DX STATION TO END A CONTACT BEFORE CALLING HIM**
- **6. I WILL ALWAYS SEND MY FULL CALL SIGN**
- **7. I WILL CALL AND THEN LISTEN FOR A REASONABLE INTERVAL. I WILL NOT CALL CONTINUOUSLY**
- **8. I WILL NOT TRANSMIT WHEN THE DX OPERATOR CALLS ANOTHER CALL SIGN, NOT MINE**
- **9. I WILL NOT TRANSMIT WHEN THE DX OPERATOR QUERIES A CALL SIGN NOT LIKE MINE**
- **10. I WILL NOT TRANSMIT WHEN THE DX STATION CALLS OTHER GEOGRAPHIC AREAS THAN MINE**
- **11. WHEN THE DX OPERATOR CALLS ME, I WILL NOT REPEAT MY CALL SIGN UNLESS I THINK HE HAS COPIED IT INCORRECTLY**
- **12. I WILL BE THANKFUL IF AND WHEN I DO MAKE A CONTACT**
- **13. I WILL RESPECT MY FELLOW HAMS AND CONDUCT MYSELF SO AS TO EARN THEIR RESPECT.**

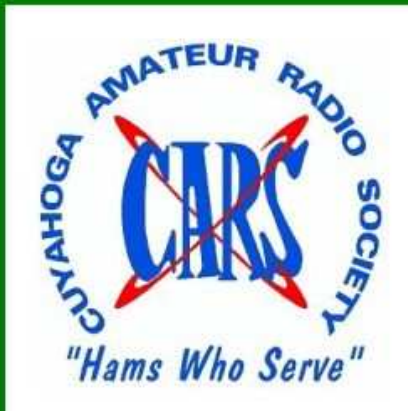

Go to www.2cars.org to reserve and pay for your tickets

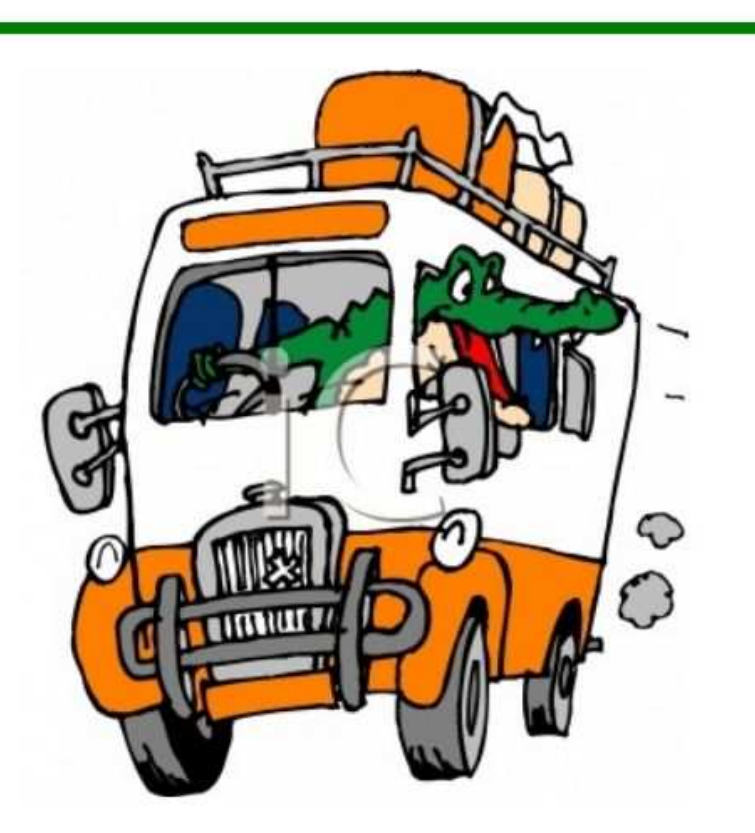

# **2010 Dayton Hamvention Bus Trip**

CARS is again sponsoring a Bus trip to the Dayton Hamvention, the 2010 bus trip will take place on Saturday May 15.

The Bus trip will cost \$40.00 dollars per person, we need a minimum of 35 people to break even, the bus will be stopping for breakfast on the way down, with a brief stop on the way home for quick bite. You are responsible for your food and Hamvention ticket costs.

The bus will be leaving at 3:30 am from the Kmart parking lot at the intersection of Engle Road and Bagley Road, in Middleburg Heights, Ohio, Engle Road is a 1/4 mile west of I-71, which is the first intersection you come to, Kmart is behind the BP Gas station. Vehicles will be safe, there will be security to watch cars.

Bus tickets must be purchased and paid for in advance. If we do not sell 35 bus tickets by May 8, 2010 the bus will be cancelled and your money returned.

If you have any questions please see Dwaine K8ME at a cars meeting, CALL 440-582-3462 or go to www.2cars.org and click on Dayton Bus trip to reserve a seat or pay by PayPal. Checks can be sent to: CARS, P.O. Box 31264, Independence, OH 44131-0264 attn. Dayton Bus committee

73, Dwaine, K8ME and the committee

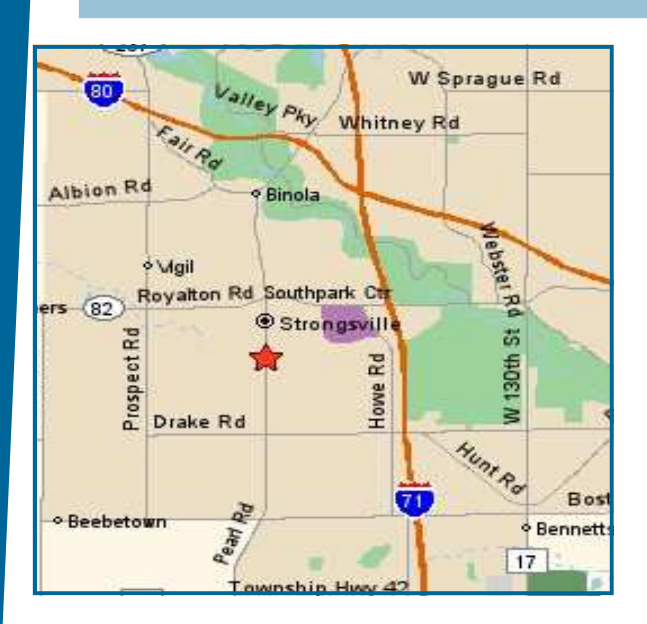

## **Meeting Information**

**NODXA Meetings are held the first Monday of each month at the Gourme Family Restaurant at 15315 Pearl Road (Rt. 42) just west of Interstate 71 and south of Rt. 82 in Strongsville at 7:30 PM. Come early and have dinner and meet your fellow DXers and enter the 50/50 raffle.** 

## **NODXA Information**

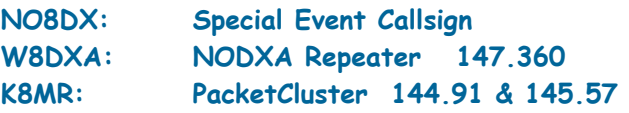

**Web-site: http://www.papays.com/nodxa.html Newsletter Submission: wd8iou@adelphia.net**

# **NODXA Club Officials for 2010-2011**

**President: Tedd Mirgliotta, KB8NW (440-237-2816) V. President: Dwaine Modock, K8ME (440-582-3462) Secretary: Al Moriarty, N8CX (216-221-3682) Treasurer: Mary Michaelis, N8DMM (440-236-5426) Newsletter: David Autry, WD8IOU (440-238-0417)** 

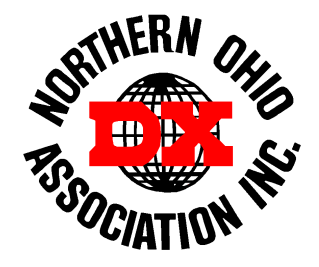

# **DXCC Info**

**As of December 2007, the current DXCC Entities total is: 338**.

## **Newsletter Contributors**

**Thanks to the following for their contribution to this months edition: N8TR, N8DMM, KB8NW, N8CX, K8YSE, K8ME, AF8C, KB6NU, and G3PJT.** 

# **NODXA Application and Renewal Form**

**The Northern Ohio DX Association is a non-profit organization with a primary interest in DXing. We encourage all DXers to join our group and share the interest and fun of DXing.** 

**Please complete the application below and send along your appropriate dues or renewal to:** 

### **NODXA, P.O. Box 361624 , Strongsville, Ohio 44136**

**First Time Membership/Renewal (U.S. and DX) \$20.00** 

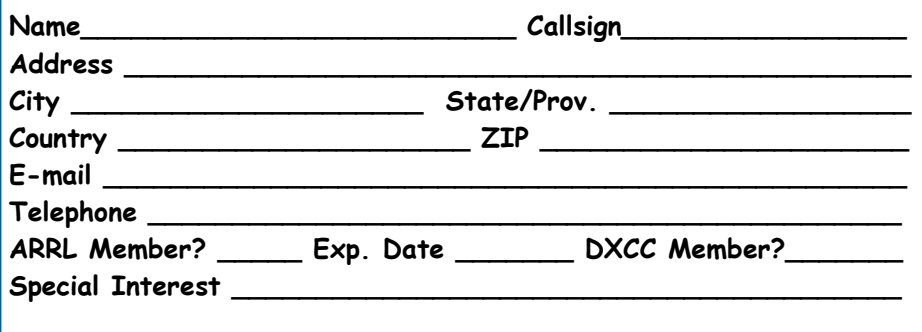